#### **UMOWA NR …./2018 - wzór**

zawarta w dniu ……….. 2018 roku w Tarnowie pomiędzy:

**Państwową Wyższą Szkołą Zawodową w Tarnowie**, 33-100 Tarnów, ul. Mickiewicza 8 reprezentowaną przez:

- dr hab. inż. Jadwigę Laskę Rektora PWSZ w Tarnowie
- przy udziale mgr Katarzyny Michalik Kwestora PWSZ w Tarnowie

zwaną dalej "**Zamawiającym**" a

……………………………………………………………………………………………….… zwanym dalej "**Wykonawca**".

Działając na podstawie art. 39 ustawy z dnia 29 stycznia 2004 r. Prawo Zamówień publicznych (**D**z.U. z 2018r. poz. 1986) strony ustalają co następuje:

## **§ 1**

## **Przedmiot umowy**

Przedmiotem umowy jest dostawa urządzeń komputerowych …………….. w asortymencie, ilości i według cen określonych w ofercie Wykonawcy, która stanowi integralną część umowy.

#### **§ 2**

## **Termin wykonania**

Termin wykonania umowy Strony ustalają na dzień ………….….. r.

#### **§ 3**

#### **Procedura odbioru**

- 1. Wykonawca oświadcza, że urządzenia komputerowe ………..….. będące przedmiotem umowy, zostały przed dostawą przetestowane, są fabrycznie nowe i sprawne technicznie.
- 2. Odbiór urządzeń ……. i oprogramowania komputerowego zostanie udokumentowany protokołem odbioru podpisanym przez przedstawiciela Wykonawcy oraz przedstawiciela Zamawiającego. Wzór protokołu stanowi załącznik nr 1 do umowy.
- 3. Podpisanie bez zastrzeżeń przez obie Strony protokołu odbioru stanowi potwierdzenie wykonania przedmiotu umowy zgodnie z jej wymaganiami. W razie pozostawania przez Wykonawcę w opóźnieniu z dostarczeniem przedmiotu umowy powyżej 14 dni w stosunku do terminu z § 2, Zamawiający ma prawo odstąpić od umowy bez wyznaczania Wykonawcy dodatkowego terminu na wykonanie przedmiotu umowy.
- 4. W ramach procedury odbioru związanej z wykonaniem umowy o udzielenie zamówienia publicznego, Zamawiający zastrzega sobie prawo weryfikacji czy oprogramowanie i powiązane z nim elementy, takie jak certyfikaty/etykiety producenta oprogramowania dołączone do oprogramowania są oryginalne i licencjonowane zgodnie z prawem.
- 5. W celu weryfikacji, o której mowa w ust. 4, Zamawiający może zwrócić się do przedstawicieli producenta danego oprogramowania z prośbą o weryfikację czy oferowane oprogramowanie i materiały do niego dołączone są oryginalne.
- 6. W przypadku identyfikacji nielicencjonowanego lub podrobionego oprogramowania lub jego elementów, w tym podrobionych lub przerobionych certyfikatów/etykiet producenta Zamawiający zastrzega sobie prawo do odstąpienia od umowy. Zamawiający powiadomi właściwe organy w celu wszczęcia stosownych postępowań.

## **§ 4**

### **Wynagrodzenie**

- 1. Za wykonanie przedmiotu umowy Zamawiający zapłaci Wykonawcy kwotę brutto …………….... zł (słownie: ………………..…………), w tym:
	- kwota netto: ……………. zł (słownie: …………………………..…..),
	- podatek VAT …… % w kwocie ……………. zł (słownie: ………………………).
- 2. Wynagrodzenie brutto, o którym mowa w ust. 1, obejmuje wszystkie niezbędne koszty wykonania przedmiotu umowy, w tym opłaty celne, koszt gwarancji, koszt wdrożenia, wynagrodzenie z tytułu udzielenia licencji na oprogramowanie oraz wszelkie inne koszty związane z dostawą urządzeń komputerowych ………….. wraz z oprogramowaniem do siedziby Zamawiającego na warunkach określonych niniejszą umową.
- 3. Należność, o której mowa w ust. 1 zapłacona zostanie przez Zamawiającego przelewem w terminie 14 dni od daty doręczenia Zamawiającemu prawidłowo sporządzonej faktury VAT, na rachunek bankowy Wykonawcy wskazany w fakturze. Warunkiem wystawienia faktury jest dokonanie odbioru przedmiotu umowy poprzez podpisanie protokołu odbioru, o którym mowa w § 3 ust. 2 umowy.
- 4. Należność jest uregulowana w terminie, jeżeli data złożenia polecenia przelewu przez Zamawiającego odpowiada warunkom określonym w ust. 3.

## **§ 5**

#### **Gwarancja na urządzenia komputerowe**

- 1. Wykonawca udziela gwarancji na urządzenia komputerowe …….….. na okres wskazany w ofercie …….., liczony od dnia podpisania protokołu odbioru zgodnie z § 3 ust. 2 umowy.
- 2. Usługi serwisowe, świadczone przez Wykonawcę w okresie objętym gwarancją, są bezpłatne.
- 3. Zgłoszenia serwisowe będą przyjmowane:
	- 1) faksem, pod numer: (....) ......................;
	- 2) telefonicznie, w dni robocze, w godz. 08:00-16:00, tel. (....) ......................;
	- 3) pocztą elektroniczną, na adres e-mail: .......................;
	- 4) na stronie internetowej: ........................ .
- 4. W okresie obowiązywania gwarancji, Wykonawca zapewni Zamawiającemu wsparcie techniczne, dostępne w dni robocze w godz. 08:00-16:00, obejmujące udzielanie porad technicznych, instrukcji i konsultacji telefonicznych dotyczących eksploatacji, funkcjonowania, użytkowania i obsługi urządzeń komputerowych ……….. dostarczonych w ramach umowy. Wsparcie techniczne będzie dostępne za pomocą telefonu oraz poczty elektronicznej.
- 5. Usługa serwisowa jest inicjowana przez zgłoszenie awarii urządzeń komputerowych ………….. za pomocą faksu lub poczty elektronicznej (całodobowo) lub telefonicznie (dni robocze, w godz. 08:00-16:00).
- 6. Zgłoszenie telefoniczne musi zostać potwierdzone faksem, bądź pocztą elektroniczną, poprzez przesłanie formularza zgłoszenia serwisowego do Wykonawcy z podaniem objawów błędu. Wzór formularza zgłoszenia serwisowego stanowi załącznik nr 2 do umowy.
- 7. Gwarantowany czas usunięcia niesprawności dla urządzeń komputerowych wynosi 14 dni roboczych, od momentu dokonania prawidłowego zgłoszenia.
- 8. W przypadku braku możliwości usunięcia awarii z przyczyn technicznych, powodujących przekroczenie gwarantowanego terminu, Wykonawca musi zapewnić urządzenie zastępcze o parametrach nie gorszych w stosunku do uszkodzonego, aż do terminu wykonania naprawy. Oprogramowanie oraz dane zostaną zainstalowane przez

Wykonawcę na urządzeniu zastępczym wg wymagań Zamawiającego z nośników będących w jego posiadaniu. Dostawa urządzeń zastępczych nastąpi w pierwszym dniu roboczym liczonym od dnia wyznaczonego na dokonanie naprawy gwarancyjnej.

- 9. Naprawa wykonywana będzie w siedzibie Zamawiającego, w dni robocze od poniedziałku do piątku, w godz. 08:00-16:00.
- 10. Jeżeli Wykonawca uzna to za konieczne, naprawa może być dokonana poza siedzibą Zamawiającego. W takich przypadkach Wykonawca:
	- 1) zapewni urządzenie zastępcze o parametrach nie gorszych w stosunku do uszkodzonego, aż do terminu wykonania naprawy,
	- 2) transportuje urządzenie do miejsca naprawy, a po naprawie do siedziby Zamawiającego, na własny koszt i ryzyko.
- 11. W sytuacji, o której mowa w ust. 10, Zamawiający nie ma obowiązku udostępnienia dysków twardych, które zostały zainstalowane w uszkodzonych urządzeniach komputerowych. Powyższe ograniczenie nie może skutkować brakiem wykonania usług gwarancyjnych odnośnie pozostałych elementów uszkodzonych urządzeń.
- 12. W przypadku uszkodzenia dysku twardego i stwierdzenia potrzeby jego wymiany na nowy, uszkodzony dysk nie podlega zwrotowi Wykonawcy.
- 13. W przypadku awarii urządzenia, której usunięcie jest niemożliwe lub przekracza ….. dni roboczych z wyjątkiem sytuacji opisanych w pkt. 8, Wykonawca dokona wymiany uszkodzonego urządzenia na nowe o parametrach nie gorszych od urządzenia uszkodzonego.
- 14. Po wykonaniu naprawy, Wykonawca musi przywrócić urządzenia komputerowe do stanu pełnej gotowości do pracy, tj. zgodnie ze stanem jak przed wystąpieniem awarii.
- 15. Jeżeli Wykonawca nie wywiąże się z obowiązków gwarancyjnych, określonych w niniejszym paragrafie, Zamawiający usunie powstałe usterki, a kosztami obciąży Wykonawcę.
- 16. Okres gwarancyjny zostanie przedłużony o łączną liczbę dni, w których urządzenia były wyłączone z eksploatacji, z powodu naprawy podczas trwania okresu gwarancyjnego.
- 17. Pracownicy obsługi informatycznej Zamawiającego mają prawo do otwierania obudów i rozbudowy konfiguracji podstawowych urządzeń komputerowych bez utraty gwarancji.
- 18. Gwarancja nie obejmuje uszkodzeń, które nastąpiły z winy Zamawiającego.

## **§ 6**

## **Kary umowne**

- 1. Jeżeli przedmiot umowy nie zostanie wykonany w terminie przewidzianym niniejszą umową, Zamawiający potrąci karę umowną w wysokości 1% od kwoty wynagrodzenia brutto, określonego w § 4 ust. 1, za każdy rozpoczęty dzień opóźnienia.
- 2. W przypadku odstąpienia przez Wykonawcę od umowy wskutek okoliczności, za które odpowiada, zapłaci on Zamawiającemu karę umowną w wysokości 10% od kwoty wynagrodzenia brutto, określonej w § 4 ust. 1.
- 3. W przypadku odstąpienia przez Zamawiającego od umowy wskutek okoliczności opisanych w § 3 ust. 3 i 5, Wykonawca zapłaci Zamawiającemu karę umowną w wysokości 10% od kwoty wynagrodzenia brutto, określonej w § 4 ust. 1.
- 4. W przypadku opóźnienia w zapłacie wynagrodzenia, o którym mowa w § 4 ust. 1 niniejszej umowy, Zamawiający zapłaci Wykonawcy odsetki ustawowe za każdy dzień opóźnienia.
- 5. W przypadku przekroczenia wymaganego czasu naprawy gwarancyjnej, o której mowa w § 5 ust. 7, Zamawiający naliczy karę umowną w wysokości 0,2% od kwoty wynagrodzenia brutto, określonej w § 4 ust. 1, za każdy rozpoczęty dzień opóźnienia.
- 6. W przypadku przekroczenia terminu dostarczenia sprzętu zastępczego o którym mowa w § 5 ust. 8 Zamawiający naliczy karę umowną w wysokości 0,2% od kwoty wynagrodzenia brutto, określonej w § 4 ust. 1, za każdy rozpoczęty dzień opóźnienia.
- 7. Zamawiający zastrzega sobie prawo do dochodzenia na zasadach ogólnych odszkodowania uzupełniającego, przewyższającego wysokość zastrzeżonych kar umownych.
- 8. Zamawiający zastrzega sobie a Wykonawca wyraża zgodę na potrącenie należnych Zamawiającemu kar umownych z kwoty wynagrodzenia, o którym mowa w § 4 ust. 1 niniejszej umowy.

#### **§ 7**

## **Postanowienia końcowe**

- 1. Osobami upoważnionymi do wykonywania obowiązków wynikających z realizacji umowy oraz potwierdzania przyjęcia urządzeń i podpisywania protokołów są ze strony: 1) Zamawiającego: ......................................., nr tel. ....................., e-mail …………….., 2) Wykonawcy ............................................, nr tel. ......................, e-mail ……………. . Strony mają prawo do zmiany w/w osób i danych teleadresowych w każdym czasie, informując o tym drugą stronę pisemnie, bez konieczności sporządzania aneksu do umowy.
- 2. W sprawach nie uregulowanych niniejszą umową mają zastosowanie postanowienia Specyfikacji Istotnych Warunków Zamówienia, przepisy Kodeksu cywilnego oraz ustawy Prawo zamówień publicznych.
- 3. Ewentualne spory powstałe na tle realizacji umowy rozstrzygane będą przez sąd powszechny właściwy dla siedziby Zamawiającego.
- 4. Niniejsza umowa została sporządzona w dwóch jednobrzmiących egzemplarzach po jednym dla każdej ze stron.

## **ZAMAWIAJĄCY WYKONAWCA**

Załącznik nr 1 do umowy nr ……………….. z dnia …..….... 2018 r.

## **PROTOKÓŁ ODBIORU PRZEDMIOTU UMOWY**

Tarnów, dnia .............................. r.

Działający w imieniu Wykonawcy …………………… (imię i nazwisko) przekazuje, a działający w imieniu Zamawiającego ……………… (imię i nazwisko) potwierdza dostawę urządzeń ……. i oprogramowania komputerowego w następującej konfiguracji:

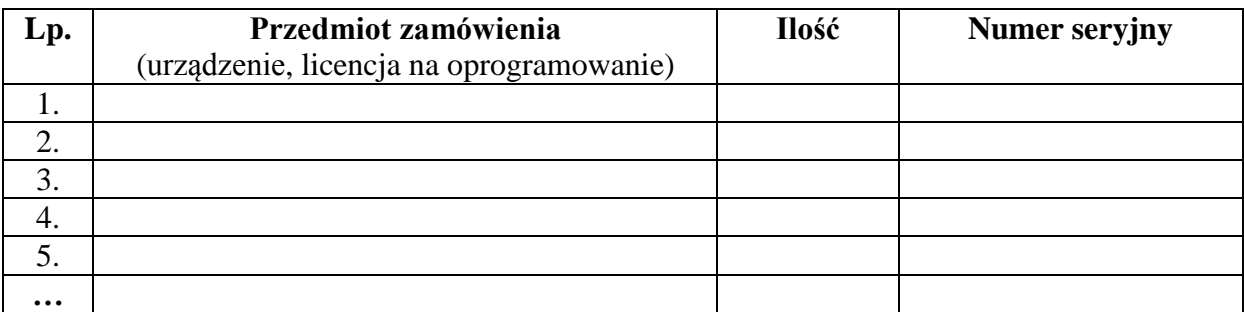

Przedmiot zamówienia dostarczono zgodnie z warunkami określonymi w umowie. Dostarczone urządzenia są kompletne oraz sprawne technicznie.

................................................... ……………………………….… Przedstawiciel Zamawiającego

Załącznik nr 2 do umowy nr ……………….. z dnia …..….... 2018 r.

# **WZÓR FORMULARZA ZGŁOSZENIA SERWISOWEGO**

(wg wzoru przekazanego przez Wykonawcę, którego oferta zostanie wybrana)